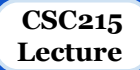

# **Introduction**

# **Outline**

- ❖ Programming Languages
	- Object Oriented Programming
	- Procedural Programming
- $\mathbf{\hat{\Phi}}$  What is C?
	- Short history
	- Features, Strengths and weaknesses
	- Relationships to other languages

### ❖ Writing C Programs

- Editing
- Compiling
- ❖ Structure of C Programs
	- Comments
	- Variables
	- Functions: main, function prototypes and functions
	- Expressions and Statements

# **Programming Languages**

- ❏ Many programming languages exist, each intended for a specific purpose
	- Over 700 programming language entries on wikipedia
	- Should we learn all?
- ❏ Which is the best language? None!
- ❏ Choose the right tool for the job based on:
	- problem scope,
	- target hardware/software,
	- memory and performance considerations,
	- portability,
	- concurrency.

# **Programming Languages**

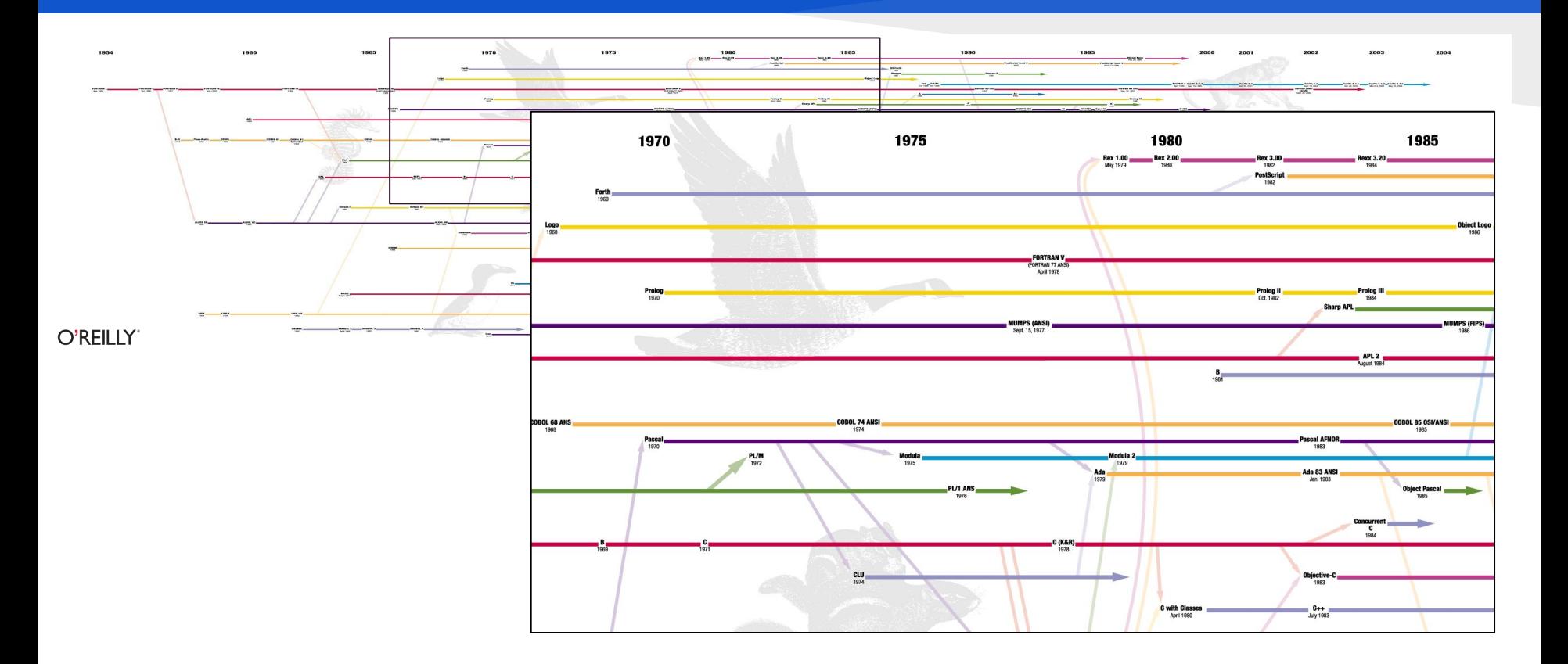

# **Object Oriented Programming**

- ❏ Very useful to organize large software projects
- ❏ The program is organized as classes
- ❏ The data is broken into 'objects' and the sequence of commands becomes the interactions between objects:
	- Decide which classes you need
	- provide a full set of operations for each class
	- and make commonality explicit by using inheritance.
- ❏ Covered in CSC111 and CSC113

# **Procedural Programming**

- ❏ The program is divided up into subroutines or procedures
- ❏ Allows code to become structured
- The programmer must think in terms of actions:
	- decide which procedures and data structures you want
- ❏ Procedural languages include:
	- Fortran
	- BASIC
	- Pascal
	- $\circ$  C

## **What is C?**

#### History:

- 1972 Dennis Ritchie AT&T Bell Laboratories
- 16-bit DEC PDP-11 computer (right)
- 1978 Published; first specification of language
- 1989 C89 standard (known as ANSI C or Standard C)
- 1990 ANSI C adopted by ISO, known as C90
- 1999 C99 standard: mostly backward-compatible, not completely implemented in many compilers
- 2007 work on new C standard C1X announced
- $\Box$  In this course: ANSI/ISO C (C89/C90)

## **What is C?**

#### Features:

- Provides low -level access to memory
- Provides language constructs that map efficiently to machine instructions
- $\circ$  Few keywords (32 in ANSI C)
- Structures, unions compound data types
- Pointers memory, arrays
- $\circ$  External standard library I/O, other facilities
- Compiles to native code
- Systems programming:
	- OSes, like Linux
	- microcontrollers: automobiles and airplanes
	- embedded processors: phones, portable electronics, etc.
	- DSP processors: digital audio and TV systems
	- ... Macro preprocessor
- Widely used today, Extends to newer system architectures

# **What is C?**

### Strengths:

- Efficiency: intended for applications where assembly language had traditionally been used
- Portability: hasn't splintered into incompatible dialects; small and easily written
- Power: large collection of data types and operators
- Flexibility: not only for system but also for embedded system commercial data processing
- Standard library
- Integration with UNIX

#### **Weaknesses**

- Error-prone:
	- Error detection left to the programmer
- Difficult to understand
	- Large programmes
	- Difficult to modify
- Memory management
	- Memory management is left to the programmer

# **Relationship to Other Languages**

- $\Box$  More recent derivatives: C++, Objective C, C#
- ❏ Influenced: Java, Perl, Python (quite different)
- ❏ C lacks:
	- Exceptions
	- Range-checking
	- Memory management and garbage collection.
	- Objects and object-oriented programming
	- Polymorphism

### ❏ Shares with Java:

- $\circ$  /\* Comments \*/
- Variable declarations
- $\circ$  if / else statements
- $\circ$  for / while loops
- function definitions (like methods)
- Main function starts program

## **C Programs**

### Editing:

○ C source code files has .c extension

#### ○ Text files that can be edited using any text editor: Example product.c #include <stdio.h> main() {

```
 int a, b, c;
 a = 3; b = 2; c = a * b;
  printf("The product is %d", c);
}
```

```
❏ Compiling:
```
- **gcc** -o product product.c
	- $\blacksquare$   $\blacksquare$   $\blacks$
	- "product" is the executable file
- To execute the program:
	- product on windows or ./product on Linux and Linux-like

# **C Compilers**

### ❏ Several compilers

- Microsoft compiler
- GNU Compiler Collection (GCC)
- : (see [a List of C compilers](https://en.wikipedia.org/wiki/List_of_compilers#C_compilers))
- ❏ How to install GCC on windows:
	- MinGW: from<https://nuwen.net/mingw.html>
	- Cygwin: from<https://cygwin.com/install.html>
	- Don't forget to update the path!

### ❏ Compilation options:

- 
- 
- gcc **-ansi** product.c : check the program compatibility with ANSI C
- gcc **-Wall** product.c : enables all the warnings that are easy to avoid
- In this course we will always use:

```
gcc -Wall -ansi -o product product.c
```
❏ Cross Compilation: compiling on one platform to run on another

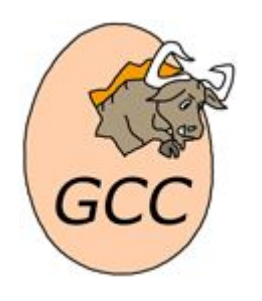

### **Structure of .c File**

 $/*$  Begin with comments about file contents  $*/$ 

/\* Insert #include statements and preprocessor definitions \*/

/\* Function prototypes and variable declarations \*/

```
/* Define main() function {
      Function body 
 } 
*/
```

```
/* Define other function(s) {
     Function body 
 } 
*/
```
## **Structure of .c File: Comments**

- ❏ /∗ this is a simple comment ∗/
- ❏ Can span multiple lines
	- /∗ This comment Spans m u l t i p l e l i n e s ∗/
- ❏ Completely ignored by compiler
- ❏ Can appear almost anywhere| /∗ h e l l o . c − our f i r s t C program Created for CSC215 ∗/

### **Structure of .c File: #include Preprocessor**

#### ❏ #include is a preprocessor:

- Header files: constants, functions, other declarations
- #include: read the contents of the header file stdio.h

### ❏ stdio.h: standard I/O functions for console and files

#include <stdio.h>

/∗ basic I/O facilities \*/

 $\circ$  stdio.h – part of the C Standard Library

### ❏ other important header files:

assert.h ctype.h errno.h float.h limits.h locale.h math.h signal.h setjmp.h stdarg.h stddef.h stdlib.h string.h time.h

- ❏ Included files must be on include path
	- standard include directories assumed by default
	- $\circ$  #include "stdio.h" searches ./ for stdio.h first

## **Structure of .c File: #Variables and Constants**

### ❏ Variables: named spaces in memory that hold values

- Refer to these spaces using their names rather than memory addresses
- Names selection adheres to some rules
- Defined with a type that determines their domains and operations
- Variable must be declared prior to their use
- Can change their values after initialization

#### Constants:

- Do not change their values after initialization
- Can be of any basic or enumerated data type
- Declared by assigning a literal to a typed name, with the use of the keyword const **const** int LENGTH = 10; **Const** char NEWLINE = '\n';
- Can also use the #define preprocessor #define LENGTH 10 #define NEWLINE '\n'

## **Structure of.c File: Function Prototype**

- ❏ Functions also must be declared before use
- ❏ Declaration called function prototype
- ❏ Function prototypes:

int factorial(int);

- int factorial(int n);
- ❏ Prototypes for many common functions in header files for C Standard Library
- ❏ General form:

return type function name(arg1,arg2,...);

- ❏ Arguments: local variables, values passed from caller
- ❏ Return value: single value returned to caller when function exits
- $\Box$  void signifies no return value/arguments int rand(void);

## **Structure of .c File: Function main**

- ❏ main(): entry point for C program
- ❏ Simplest version:
	- $\circ$  no inputs,
	- outputs 0 when successful,
	- and nonzero to signal some error int main(void);
- $\Box$  Two-argument form of main():
	- access command-line arguments int main(int argc, char ∗∗argv);
	- More on the char \*\*argv notation later

### **Structure of.c File: Function Definitions**

#### ❏ Function declaration

<return type> <function name>(<list of parameters>){ <declare\_variables;> <program\_statements;> return <expression>; }

❏ Must match prototype (if there is one)

- variable names don't have to match
- ❏ No semicolon at end
- ❏ Curly braces define a block region of code
	- Variables declared in a block exist only in that block
	- Variable declarations before any other statements

## **Console Input and Output**

#### ❏ stdout, stdin: console output and input streams

- puts(<string\_expression>) : prints string to stdout
- putchar(<char\_expression>) : prints character to stdout
- $\circ$  <char var> = getchar() : returns character from stdin
- $\circ$  <string var> = gets(<br/>suffer>) : reads line from stdin into string
- printf(control\_string, arg1, arg2, …) to be discussed later

## **Structure of.c File: Expressions and statements**

### Expression:

- a sequence of characters and symbols that can be evaluated to a single data item.
- consists of: literals, variables, subexpressions, interconnected by one or more *operators*
	- *■* Numeric literals like 3 or 4.5
	- String literals like "Hello"
- Example expressions:
	- Binary arithmetic

```
x+y, x-y, x*y, x/y, x\frac{8}{y}y
```
- Statement:
	- A sequence of characters and symbols causes the computer to carry out some definite action
	- Not all statements have values
	- Example statement:

 $y = x+3*x/(y-4)$ ;

○ Semicolon ends statement (not newline)

### **Output Statements**

}

```
/∗ The main ( ) function ∗/
int main (void)/∗ entry point ∗/ {
   /∗ write message to console ∗/
  puts( "Hello World!" );
  return 0; /* exit (0 => success) */
```
❏ puts(<string>): output text to console window (stdout) and end the line

- ❏ String literal: written surrounded by double quotes
- $\Box$  return 0; exits the function, returning value 0 to caller